Smarter technology for a smarter planet.

## IBM Tivoli® Endpoint Manager built on BigFix technology

#### Introduction to Tivoli Endpoint Manager 8.2

Michael Carr – mcarr@us.ibm.com
Tivoli Endpoint Manager Advisory Software Engineer

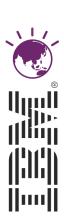

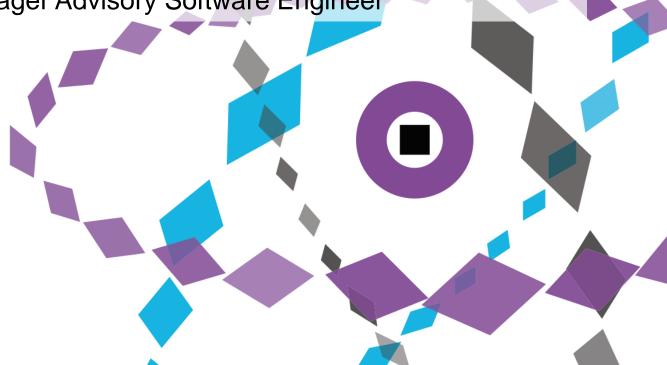

## Tivoli Endpoint Manager, Built on BigFix Technology

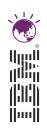

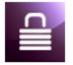

Tivoli Endpoint Manager for Security and Compliance

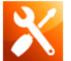

Tivoli Endpoint Manager for Patch Management

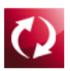

Tivoli Endpoint Manager for Lifecycle Management

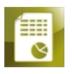

Tivoli Endpoint Manager for Software Use Analysis

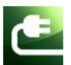

Tivoli Endpoint Manager for Power Management

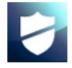

Tivoli Endpoint Manager for Core Protection

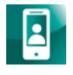

IBM Endpoint Manager for Mobile Devices

#### Using Tivoli Endpoint Manager, organizations can:

- See all endpoints: physical, virtual, fixed or mobile
- Fix issues anywhere in minutes, regardless of bandwidth or connectivity
- Deploy in days, over any network or geography
- Achieve continuous compliance across platforms
- Simplify operations and enjoy rapid time to value

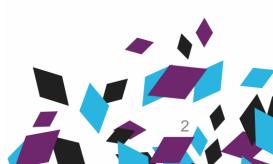

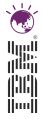

#### **TEM Architecture**

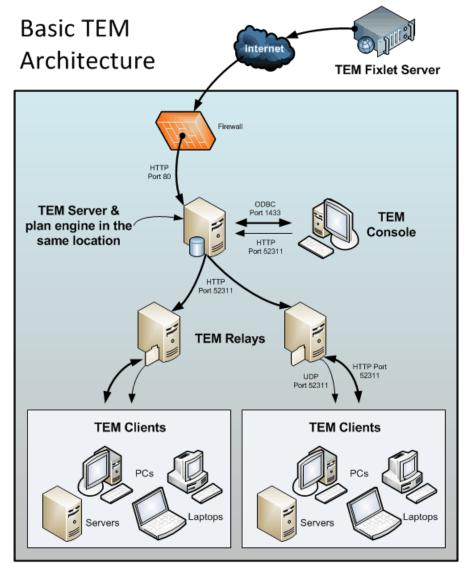

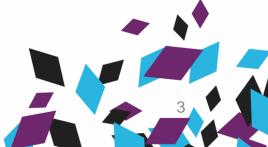

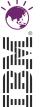

### Console Overview - Computers

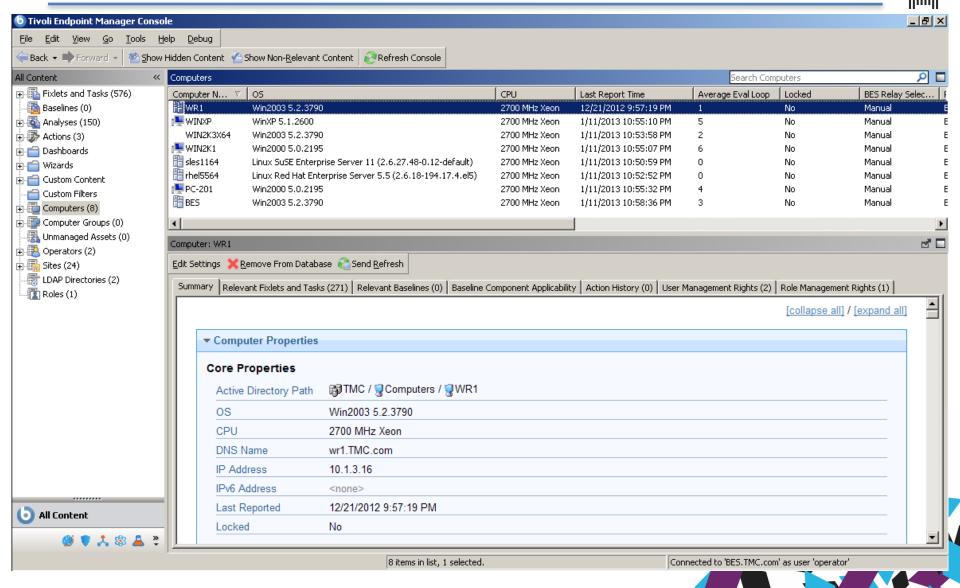

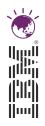

#### Console Overview – Sites

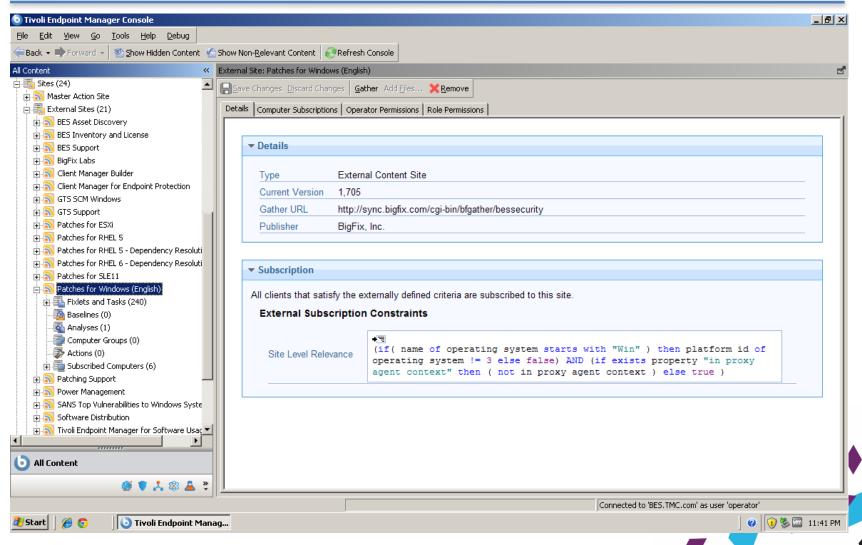

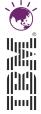

#### Console Overview - Fixlets & Tasks

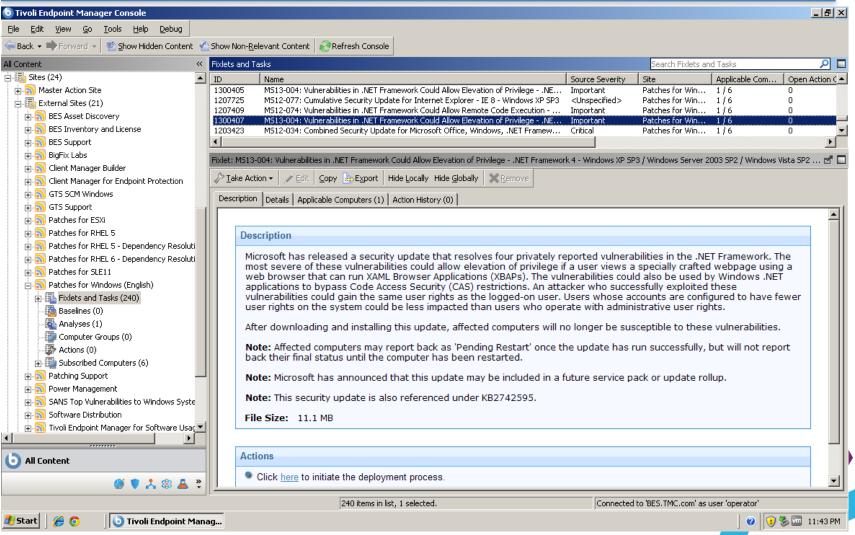

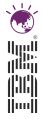

#### **Console Overview - Actions**

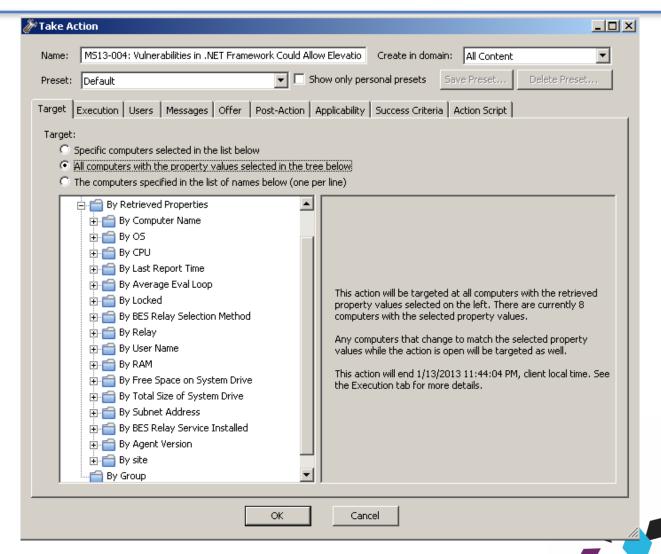

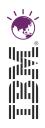

#### **Properties**

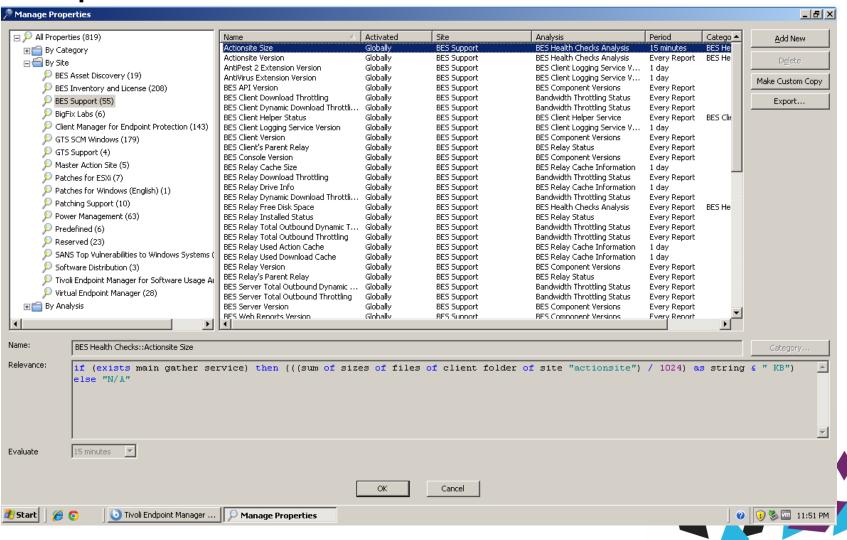

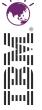

#### **Legacy Solutions**

#### TEM Smart Agent

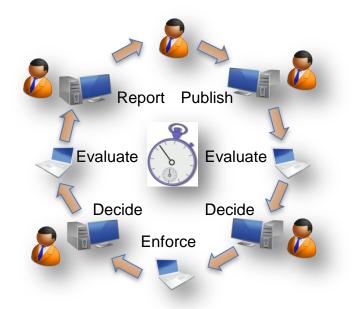

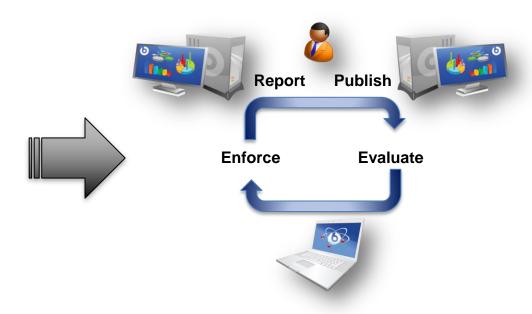

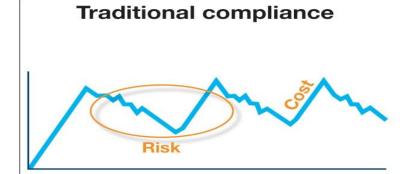

#### **Continuous compliance**

- No high-risk periods
- ✓ Lower total cost
- Continued improvement

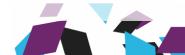

# Tivoli Endpoint Manager 8.2 IBM Tivoli® Endpoint Manager Supported Platforms

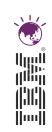

| Supported | l Agents |
|-----------|----------|
|-----------|----------|

AIX Mobile Devices \*

CentOS Android

ESX Server iOS

HP-UX Windows Mobile

Mac OSX Symbian

**Oracle Enterprise Linux** 

Red Hat Linux

**Solaris** 

**SUSE** 

Windows

zLinux

#### IBM Tivoli® Endpoint Manager

## **TEM AVP Team**

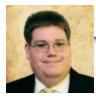

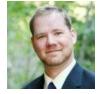

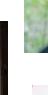

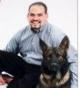

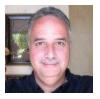

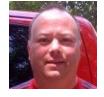

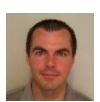

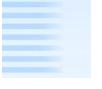

| Mike Bell        | DHS CBP, DHS ICE, EPA, FBI                                                   |
|------------------|------------------------------------------------------------------------------|
| Michael Carr     | Citi, IBM GTS, Sears, Wal-mart                                               |
| Aram Eblighatian | Bank of America, Deutsche Bank, Federal<br>Reserve, Morgan Stanley, Wal-mart |
| Michael Paishon  | Dept of Justice                                                              |
| Dan Reamy        | Veterans Affairs                                                             |
| John Riddle      | Bank of America                                                              |
| Jack Ruben       | Dept of Transportation                                                       |
| Bianca Sancio    | FBI                                                                          |
| Joe Saylor       | IBM CIO, Intel, Kaiser Permanente                                            |